# **MEMBUAT** *WEB SERVER* **MENGGUNAKAN** *DINAMIC DOMAIN NAME SYSTEM* **PADA IP DINAMIS**

**Agus Tedyyana<sup>1</sup> , Rezki Kurniati<sup>2</sup>** <sup>1,2</sup> Program Studi Politeknik Negeri Bengkalis

Jl. Jl. Bathin Alam, Sungai Alam - Bengkalis - Riau, telp/fak. (+62766) 24566 e-mail: [polbeng@polbeng.ac.id](mailto:polbeng@polbeng.ac.id) e-mail: <sup>1</sup>[agustedyyanaa@polbeng.ac.id,](mailto:agustedyyanaa@polbeng.ac.id) rezkikurniati@gmail.com

#### *Abstrak*

*Web server adalah suatu perangkat yang digunakan untuk menjadi server tidak terbatas hanya untuk publikasi situs web dalam World Wide Web, pada prakteknya server web banyak pula digunakan dalam perangkat-perangkat keras lain seperti printer, router yang menyediakan akses layanan http dalam jaringan lokal. Untuk memiliki sebuah web server yang bisa diakses melalui jaringan dibutuhkan sebuah alamat (IP Address) yang bisa diakses melalui internet berupa Domain Name System. Dinamic Domain Name System adalah solusi bagi yang mengiginkan alamat tersendiri melalui internet*

*Kata kunci: Web server, World Wide Web, IP Address, Domain Name System*

## *Abstract*

*Web server is a device used to be a server is not limited only to the publication of a web site on the World Wide Web , in practice the web server being used in hardware devices such as printers , routers provide access http services in the local network . To have a web server that can be accessed over a network needs an address or IP Addressthat can be accessed via the internet in the form of the Domain Name System. Dynamic Domain Name System is the solution for those who mengiginkan own address via the internet.*

*Keywords: Web server, World Wide Web, IP Address, Domain Name System*

## **1. Pendahuluan**

Di era internet seperti sekarang ini orang-orang lebih memilih menggunakan alat komunikasi yang lebih fleksibel untuk mendapatkan informasi. Ini disebabkan karena efek dari kemajuan teknologi yang selalu menuntut manusia untuk bekerja dan memperoleh informasi dengan waktu sesingkat-singkatnya. Namun sesuai dengan perkembangan teknologi setiap orang cukup menggunakan fasilitas internet untuk mencari berbagai informasi yang dibutuhkan melalui sebuah web, yang nantinya web tersebut akan dicari oleh web browser Untuk keperluan itu semua perlu adanya web server sebagai sebuah host berbagai aplikasi web baik dalam lingkungan internet maupun lokal yang bertujuan memudahkan konfigurasi manajemen web site, dan mail server yang digunakan untuk mentransfer e-mail pada jaringan TCP / IP atau bisa juga disebut sebagai Perangkat lunak program yang mendistribusikan file atau informasi sebagai respons atas permintaan yang dikirim via email.

Sebagian orang yang memiliki web pribadi atau berkecimpung di dunia web, web hosting adalah suatu hal yang wajib dimiliki. Seiring dengan perkembangan internet, pertumbuhan website juga sangat mengesankan. Website kini sudah menjadi kebutuhan, baik bagi institusi perusahaan, lembaga pendidikan, kalangan komunitas, bahkan perorangan. Website telah menjadi identitas, media penyebaraninformasi, bahkan menjadi ajang bisnis. Apalagi dengan menggunakan jasa web hosting walaupun hanya sebatas shared web hosting, seseorang dapat memiliki keleluasaan mengatur situs web yang dijalankannya. Beberapa di antaranya seperti pengaturan nama domain, subdomain, konfigurasi web server, konfigurasi file, email dan sebagainya. Dan tentu saja semua itu dilakukan dengan menyewa space atau tempat di penyedia layanan hosting web.

Web Server adalah tempat anda mendapatkan halaman web dan data yang berhubungan dengan website yang di buat, sehingga data dapat diakses dan dilihat oleh orang lain. Jika ada sebuah permintaan dari browser, maka sebuah web server akan langsung memproses sebuah permintaan tersebut dan kemudian akan memberikan hasil prosesnya yaitu berupa data yang diinginkan dan akan menampilkan pada sebuah browser, sehingga jika sebuah proses yang dimulai dari permintaan web client akan langsung diterima oleh web server, kemudian diproses, dan kemudian dikembalikan hasil prosesnya oleh web server ke web client lagi dilakukan secara transparansi. Jadi bisa dikatakan, setiap orang akan dapat dengan mudah mengetahui apa yang akan terjadi pada tiap-tiap proses. Namun secara garis besarnya yaitu sebuah web server hanya akan memproses semua masukan yang diperolehnya dari sebuah permintaan dari web clientnya.

Dengan habisnya IPv4 membuat IP Public semakin mahal. Untuk berlangganan IP Public static tentu akan memaksa kita untuk membayar lebih mahal. hampir semua ISP saat ini memberlakukan sistem dynamic IP address bagi pengguna perorangan. Jadi, ketika kita mulai menggunakan Internet, ISP akan mengalokasikan IP address yang berbeda-beda, ini tak menjadi masalah jika kita hanya akan mengakses situs lain. Baru menjadi masalah jika yang diinginkan adalah diakses dari tempat lain. untuk memecahkan masalah tersebut dengan memberi nama hostname yang sama walaupun IP addressnya berbeda-beda. Jadi kitadapat memberi nama komputer di rumah misalnya 'www.namaanda.com', lalu anda akan dapat mengakses komputer anda dengan alamat itu, walaupun IP address yang didapatkan dari ISP selalu berubah-ubah.

Domain Name System (DNS) Adalah sebuah aplikasi service di internet yang menerjemahkan sebuah domain name ke IP address dan salah satu jenis system yang melayani permintaan pemetaan IP address ke FQPN (Fany Qualified Domain Name) dan dari FQDN ke IP address. DNS biasanya digunakan pada aplikasi yang berhubungan ke internet sererti Web Browser atau e-mail, Dimana DNS membantu memetakan host name sebuah computer ke IP address. Selain digunakan di internet DNS juga dapat di implementasikan ke private network atau internet.

 DDNS (Dynamic DNS) adalah sebuah sistem dalam jaringan yang memungkinkan untuk menerjemahkan nama domain ke IP Public yang dinamis menjadi statis. DDNS adalah solusi bagi anda para pegiat internet yang mengiginkan alamat tersendiri melalui internet, sehingga anda bisa mengakses server anda dimana saja dan kapan saja selama ada koneksi internet. Seolah – olah anda memiliki server sendiri dirumah anda. Dengan menggunakan DDNS para pengguna dapat membuat server web, ftp, mail, dan lain-lain sendiri di dalam server sendiri yang dapat diidentifikasi oleh nama domain sendiri yang didaftarkan.

Tujuan dari penelitian ini adalah membangun sebuah web server sendiri menggunakan IP Public yang diperoleh modem speedy yang bersifat IP dinamis dikonversikan terlebih dahulu menjadi IP Statis menggunakan Dynamis Domain Name System (DDNS)

Beberapa penelitian terkait dengan topik penelitian pernah dilakukan [1] Hasil penelitian Untuk merealisasikan sebuah web server yang terhubung ke jaringan internet, maka protokol TCP/IP harus diimplementasikan sebagai perangkat lunak terlebih dahulu pada sistem mikrokontroler yang digunakan sebagai web server. Protokol-protokol penyusun TCP/IP yang diimplementasikan yaitu Serial Line Internet Protocol (SLIP), Internet Protocol (IP), Transmission Control Protocol (TCP), Internet Control Message Protocol (ICMP), dan Hypertext Transfer Protocol (HTTP). [2] Hasil rancang bangun teknologi intranet dengan web server sebagai alternatif pengganti internet untuk menunjang kurikulum berbasis kompetensi pada SMK di daerah pedesaan. [3] Hasil Penelitian Pembuatan Website Portal Berita Desa Jetis Lor Desa Jetis Lor saat ini telah mempunyai website sebagai sarana promosi dan penyampaian informasi kepada Masyarakat luas. Sehingga masyarakat bisa tau bagaimana keadaan di Desa Jetis Lor tersebut.

## **2. Metode Penelitian**

## **2.1 Jenis Penelitian**

Jenis penelitian adalah penelitian eksperimen yaitu merancang web server menggunakan IP Dinamis menjadi IP Statis dengan tahapan sebagai beikut:

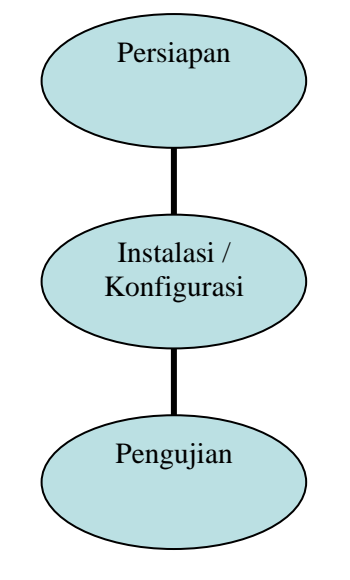

**Gambar1.** Tahapan Penelitian

- 1. Pada tahap persiapan meliputi perencanaan, penyiapan PC Server, PC Client, Modem dan Peralatan Pendukung lainnya.
- 2. Instalasi (Pemasangan) meliputi penginstalan aplikasi, Konfigurasi IP Dinamis menjadi Statis, pembuatan web sederhana.
- 3. Tahap Pengujian meliputi percobaan penggunaan IP Static dari komputer client dan pengujian menjalankan web dari client.

## **2.2 Tinjauan Pustaka**

## A. Web Server

Server dalam dunia komputer adalah sebuah sistem komputer yang menyediakan jenis layanan tertentu dalam sebuah jaringan komputer. Server didukung dengan prosesor yang bersifat scalable dan RAM yang besar, juga dilengkapi dengan sistem operasi khusus, yang disebut sebagai sistem operasi jaringan atau network operating system. Server juga menjalankan perangkat lunak administratif yang mengontrol akses terhadap jaringan dan sumber daya yang terdapat di dalamnya, seperti halnya berkas atau alat pencetak (printer), dan memberikan akses kepada workstation anggota jaringan. Umumnya, di atas sistem operasi server terdapat aplikasi-aplikasi yang menggunakan arsitektur klien/ server.Contoh dari aplikasi ini adalah DHCP Server, Mail Server, HTTP Server, FTP Server, DNS Server dan lain sebagainya.

Web Server merupakan salah satu mesin yang dimana tempat software atau aplikasi beroperasi dalam mendistribusikan web page ke user/pengguna, Protokol untuk mentransfer atau memindahkan berkas yang diminta oleh pengguna melalui protokol komunikasi tertentu. Oleh karena dalam satu halaman web biasanya terdiri dari berbagai macam jenis berkas seperti gambar, video, teks, audio, file dan lain sebagainya, maka pemanfaatan web server berfungsi juga untuk mentransfer keseluruhan aspek pemberkasan dalam halaman tersebut, termasuk teks, gambar, video, audio, file dan sebagainya.

Pada saat mengakses sebuah halaman website, biasanya anda mengetik halaman tersebut di browser seperti mozilla, chrome dan lain-lain. Setelah anda meminta (biasanya dengan menekan enter) untuk dapat mengakses halaman tersebut, browser akan melakukan permintaan ke web server. Disinilah web server berperan, web server akan mencarikan data yang diminta browser, lalu mengirimkan data tersebut ke browser atau menolaknya jika ternyata data yang diminta tidak ditemuka.

Menghubungkan antara Web Server dan Web Browser Internet dan ini merupakan gabungan dari jaringan Komputer yang ada di seluruh dunia. Setelah semuanya terhubung secara fisik, Protocol TCP , IP atau networking protocol yang memungkinkan semua komputer di dunia dapat berkomunikasi satu sama lainnya. Ketika browser meminta data web page kepada server maka instruksi dari permintaan data browser tersebut akan di kemas di dalam TCP yang merupakan satu protocol transport kemudian dikirim ke alamat, dalam hal ini adalah protocol berikutnya yaitu HTTP atau Hyper Text Transfer Protocol yang sudah kita kenal. HTTP ini merupakan sebuah protocol yang akan digunakan dalam WWW (World Wide Web) antar komputer yang saling terhubung dalam jaringan internet di dunia ini.

Data yang di passing dari browser ke Web server biasanya disebut HTTP request yang akan meminta web page dan kemudian web server akan mencarikan data HTML yang ada dan akan di kemas dalam bentuk TCP protocol kemudian di kirim kembali ke browser dan data yang dikirim dari mulai server ke browser disebut HTTP response. dan bila data yang diminta oleh web browser tidak ditemukan Web server maka akan menimbulkan error yang biasanya kita sebut dengan halaman error 404 atau Page Not Found.

Meskipun proses atau cara kerja web server diatas seperti sangat rumit, tapi pada prakteknya proses tersebut berlangsung dengan sangat cepat. Anda bahkan bisa sampai tidak menyadari bahwa pada saat anda meminta suatu halaman web, ternyata hal itu membutuhkan proses yang sangat panjang sampai halaman tersebut dapat anda lihat di browser client

## B. Website

Web atau Website adalah suatu halaman web yang saling berhubungan yang umumnya berada pada peladen yang sama berisikan kumpulan informasi yang disediakan secara perorangan, kelompok, atau organisasi. Sebuah situs web biasanya ditempatkan setidaknya pada sebuah server web yang dapat diakses melalui jaringan seperti Internet, ataupun jaringan wilayah lokal (LAN) melalui alamat Internet yang dikenali sebagai URL. Gabungan atas semua situs yang dapat diakses publik di Internet disebut pula sebagai World Wide Web atau lebih dikenal dengan singkatan WWW. Struktur Bangunan Sebuah Website Website dapat diibaratkan sebagai sebuah rumah di internet. Ada tiga hal pokok yang harus Anda pahami dan Anda persiapkan untuk mengelola sebuah website:

- Domain Name : alamat di internet, dapat diibaratkan sebagai alamat rumah. Contohnya buletindo.com, google.com, ristek.go.id, atau sctv.co.id.
- Web Hosting : tempat menyimpan file-file untuk website Anda, ibaratnya ini adalah fisik bangunan rumah.
- Web Content : file-file halaman web, gambar, atau file pendukung lainnya yang dirangkai menjadi sebuah tampilan halaman web yang terstruktur. Ini ibaratnya perabot yang ada di dalam rumah.

Arsitektur Website adalah suatu pendekatan terhadap desain dan perencanaan situs yang, seperti arsitektur itu sendiri, melibatkan teknis, kriteria estetis dan fungsional. Seperti dalam arsitektur tradisional, fokusnya adalah benar pada pengguna dan kebutuhan pengguna. Hal ini memerlukan perhatian khusus pada konten web, rencana bisnis, kegunaan, desain interaksi, informasi dan desain arsitektur web. Untuk optimasi mesin pencari yang efektif perlu memiliki apresiasi tentang bagaimana sebuah situs Web terkait dengan World Wide Web. Sejak web perencanaan isi, desain dan manajemen datang dalam

lingkup metode desain, Vitruvian tradisional tujuan komoditas, keteguhan dan kesenangan dapat memandu arsitektur situs, seperti yang mereka lakukan arsitektur fisik dan disiplin desain lainnya. Website arsitektur akan datang dalam ruang lingkup estetika dan teori kritis dan kecenderungan ini dapat mempercepat dengan munculnya web semantik dan web 2.0. Kedua ide menekankan aspek struktur informasi. Strukturalisme adalah sebuah pendekatan untuk pengetahuan yang telah dipengaruhi sejumlah disiplin akademis termasuk estetika, teori kritis dan postmodernisme. Web 2.0, karena melibatkan user-generated content, mengarahkan perhatian arsitek website untuk aspek-aspek struktur informasi. "Website arsitektur" memiliki potensi untuk menjadi istilah yang digunakan untuk disiplin intelektual mengatur konten website. "Web desain", dengan cara kontras, menggambarkan tugas-tugas praktis, bagian-bagian-grafis dan teknis, dari merancang dan menerbitkan sebuah situs web. Perbedaan tersebut dibandingkan dengan yang antara tugas mengedit sebuah koran atau majalah dan desain grafis dan pencetakan. Tetapi hubungan antara editorial dan kegiatan produksi adalah lebih dekat untuk publikasi web daripada untuk penerbitan cetak. Ada tiga standar utama untuk penerapan web services. Standar-standar ini mendukung pertukaran data berbasis XML. Tiga standar tersebut meliputi SOAP, WSDL, dan UDDI. Berikut bakal tak jelaskan secara singkat mengenai standar tersebut. SOAP (Simple Object Access Protocol) Protokol ini mendukung proses pengkodean data (biasanya XML) dan transfernya melalui HTTP (Hyper Text Transfer Language). Dalam konteks web services, SOAP adalah suatu bahasa versi bebas dari protokol RPC (Remote Procedure Caoll) yang berguna untuk proses transaksi melalui HTTP standar. SOAP membuat klien web service dapat memilih beberapa parameter mengenai permintaannya dan memberikannya kpd si penyedia. Ketika penyedia menganggapi permintaan tersebut, maka terjadilah web services. WSDL (Web Services Description Language) Merupakan bahasa berbasis XML yang menjelaskan fungsi-fungsi dalam web services. WSDL menyediakan cara untuk memanfaatkan kapabilitas web services. WSDL memberi tahu mesin lain bagaimana memformat/ menterjemahkan permintaan yang diterima berikut respon mereka agar proses web service bisa berjalan. Singkatnya, WSDL adalah bahasa yang memungkinkan berbagai dokumen yang dibuat dalam aplikasi yang berbeda dapat berkomunikasi. UDDI (Universal Description Discovery and Integration ) Adalah semacam direktori global untuk mengelola web services. Fungsinya mirip dengan Yellow Pages untuk versi web services. UDDI berisi informasi tentang penawaran atau layanan apa yang ditawarkan perusahaan berikut dengan detil teknis bagaimana cara mengaksesnya. Inforamsi tersebut ditulis dalam bentuk file-file WSDL. Struktur website merupakan kerangka dimana halaman-halaman website disusun dan dihubungkan satu dengan yang lainnya. Sebelum melangkah lebih lanjut, di bagian Menentukan Topik Website disebutkan apabila topik yang dipilih terlalu panjang untuk dibahas dalam satu halaman website, maka topik tersebut harus dipecah menjadi beberapa subtopik. Sekarang Anda harus merencanakan berapa jumlah halaman yang akan Anda gunakan, subtopik yang berkaitan erat bisa digabung menjadi satu halaman. Subtopik yang panjang sebaiknya menggunakan satu halaman tersendiri. Kembali ke pembicaraan mengenai struktur website, website yang tertata dengan baik adalah website yang membuat pengunjung merasa mudah mencari apa yang mereka cari. Semakin mudah digunakan, semakin lama pengunjung berada di website tersebut, dan semakin besar kemungkinan mereka akan melihatnya lagi

#### C. IP Addres

IP address adalah identifikasi numerik pada alamat dasar dari sebuah komputer ketika berada pada bagaian jaringan komputer. Dengan pelabelan numerik yang dialokasikan untuk setiap komputer, pengalokasian komputer atau penggguna lebih mudah. IP Address adalah Alamat Internet Protocol atau disingkat IP. Pada IP Address ditulis dalam notasi menggunakan angka yang dipisahkan oleh titik. Yang disebut "dotted-desimal" notasi. Contoh IP Address dalam notasi desimal bertitik-adalah 10.0.0.1 dan 192.168.0.1 meskipun jutaan Alamat IP tapi tidak ada yang sama

Ada dua sistem cara penomoran Alamat IP ke internet, yang dikenal dengan IP statis dan IP dinamis. IP Address Static adalah penomoran (dalam bentuk quad bertitik) yang diberi tugas oleh Internet service provider (ISP) ke komputer pengguna untuk menjadi alamat permane atau alamat tetap. Hal ini akan menjadi sederhana jika setiap komputer yang terhubung ke internet bisa memiliki nomor IP statis sendiri atau tetap. Ini akan sederhana jika setiap komputer yang terhubung ke Internet bisa memiliki nomor IP Static sendiri, tetapi ketika Internet pertama kali disusun, para arsitek tidak melihat kebutuhan bahwa jumlah alamat IP terbatas. Akibatnya, tidak cukup nomor IP untuk dibagikan kesetiap pengguna internet. Untuk menyiasati masalah tersebut, penyedia layanan internet yang membatasi jumlah alamat IP statis mereka pada IP Address dynamic pengalokasian, dan penghematan sisa jumlah alamat IP mereka miliki oleh akan dikelola oleh Dynamic Host Configuration Protocol (DHCP) dari penampungan alamat IP. IP yang dibagikan ke user secara tidak tetap disebut IP Address dynamic. Setelah pengguna terputus dari Internet, IP Address dynamic mereka kembali ke penampungan alamat IP sehingga dapat dipakai oleh penggguna lain. Bahkan jika pengguna menghubungkan segera, kemungkinan besar mereka tidak akan diberi Alamat IP yang sama dari penampungannya.

Mirip dengan nomor telepon, IP Address adalah suatu keharusan untuk menghubungkan pengguna di dunia komputer. Alamat IP Static ibaratnya nomor telepon yang dibagikan ke pelanggang tetap dengan nomor yang tidak pernah diubah, sedangkan IP dynamic seperti telpon umum, jika pengguna memutuskan untuk tidak memakai lagi maka pengguna lain akan memakai nomer telepon tersebut. Dengan Sebuah Alamat IP memungkinkan pengguna menghubungkan komputer ke internet , dan memungkinkan mereka untuk secara akurat mengirim dan menerima informasi ke pengidentifikasi yang berbeda. Kadang-kadang, hal itu akan sangat penting untuk menetapkan Alamat IP baru untuk diri sendiri. Ada sejumlah cara yang sangat mudah dan sudah akrab untuk mengubah Alamat IP yang baru dalam kasus ini ketika disadari mengapa tiba-tiba hubungan internet terputus, mungkin diperlukan penggantian IP Address yang baru.

#### D. DNS (Domain Name System / Server)

DNS adalah server yang berfungsi untuk menerjemahkan IP Address ke sebuah nama alamat dan sebaliknya dari nama alamat ke IP Address. DNS Server memberikan nama sebuah komputer dalam suatu jaringan komputer, sedangkan dalam internet nama yang diterjemahkan oleh DNS Server merupakan IP Address dimana web dapat diakses. Domain Name System adalah distribute database system yang digunakan untuk pencarian nama komputer di jaringan yang mengunakan TCP/IP (Transmission Control Protocol/Internet Protocol). DNS biasa digunakan pada aplikasi yang terhubung ke Internet seperti web browser atau e-mail, dimana DNS membantu memetakan host name sebuah komputer ke IP address. Selain digunakan di Internet, DNS juga dapat di implementasikan ke private network atau intranet dimana DNS memiliki keunggulan seperti:

- 1) Mudah, DNS sangat mudah karena user tidak lagi direpotkan untuk mengingat IP address sebuah komputer cukup host name (nama Komputer).
- 2) Konsisten, IP address sebuah komputer bisa berubah tapi host name tidak berubah.
- 3) Simple, user hanya menggunakan satu nama domain untuk mencari baik di Internet maupun di Intranet.

Sistem hirarki DNS dari hal diatas tentunya tidak mungkin di atur oleh satu server saja. Sistem hirarki DNS ini dipecah-pecah menjadi zona-zona. Sebuah zona meliputi seluruh host yang terdapat di dalam sebuah domain dan dapat berupa level domain yang mana saja. Di dalam sebuah jaringan, setiap zona harus memiliki name server sendiri. Name server inilah yang akan melayani penerjemahan dari IP ke nama host atau sebaliknya di zona yang bersangkutan. Jika pada suatu domain ingin dibentuk zona baru, maka kita dapat membuat sebuah primary name server yang akan mengarahkan setiap request mapping ke name server yang authoritative. Penggunaan lebih dari satu name server ini bertujuan untuk membagi beban kerja name server dan sebagai sistem backup name server.

Perbedaan antara primary name server dengan secondary name server terletak dari bagaimana name

server itu memperoleh datanya. Primary name server memperoleh data dari data yang tersimpan di harddisknya, sedangkan secondary name server memperoleh data dari data replika yang ia peroleh dari primary server name. Dengan demikian, untuk setiap perubahan data dalam DNS, kita cukup mengubah data pada primary name server-nya saja.

## **3. Analisa dan Perancangan**

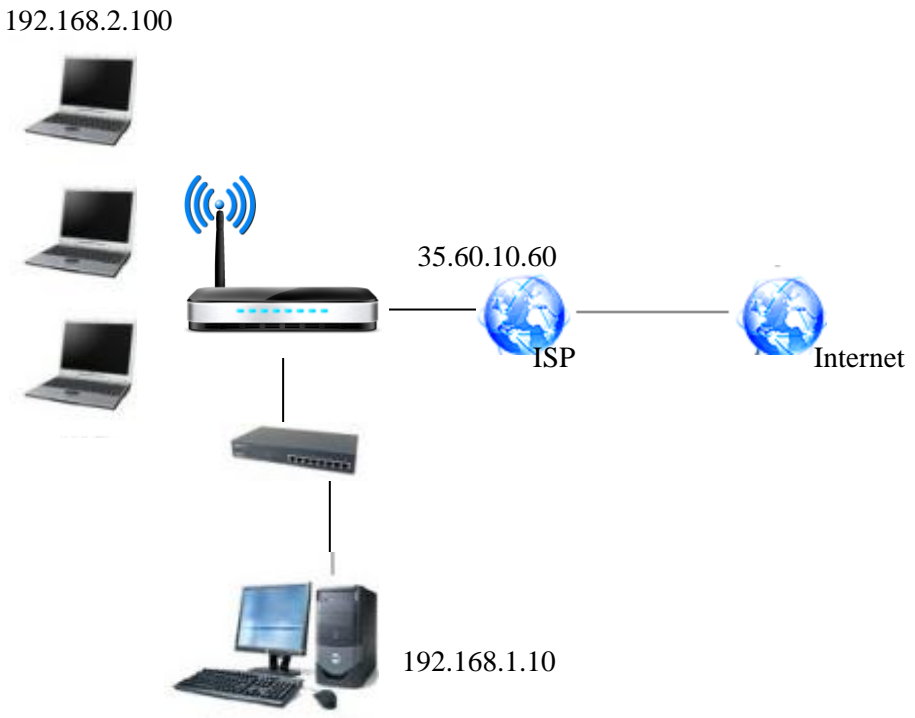

**Gambar2.** Skema pengaturan IP address

Gambar diatas adalah skema bagaimana pengaturan IP address dari router, ISP dan sebagainya kita ambil saja contoh bahwa IP address 35.60.10.60 dari ISP yang di gunakan merupakan IP dynamic, yang berarti akan berubah ketika modem melakukan koneksi ulang ke ISP tersebut. Gateway dari router yang di gunakan diatur untuk menggunakan IP address 192.168.1.10 Sedangkan laptop yang di gunakan sebagai home web server diatur secara manual (tanpa DHCP) untuk menggunakan IP address 192.168.2.100, sedangkan IP address dari PC secara otomatis oleh modem.

Untuk mengatur port forwarding di router atau modem, login ke modem router, (umumnya menggunakan web browser dan mengetik 192.168.1.254 di address bar nya). Kemudian cari bagian port forwarding, dan masukkan beberapa parameter seperti di bawah ini dalam satu set field port yang akan di forward.

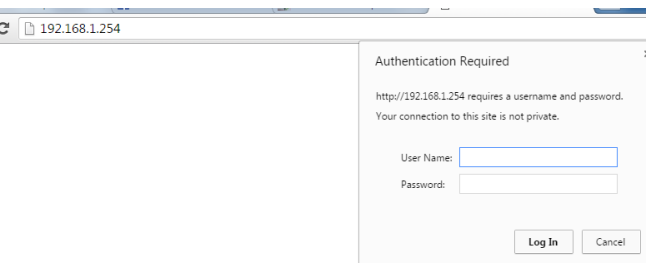

**Gambar3.** login ke modem router

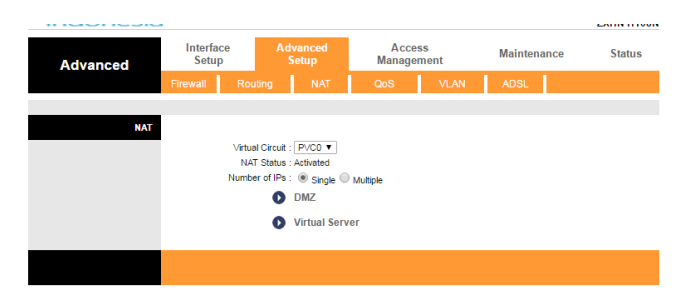

## **Gambar4.** Pengaturan NAT

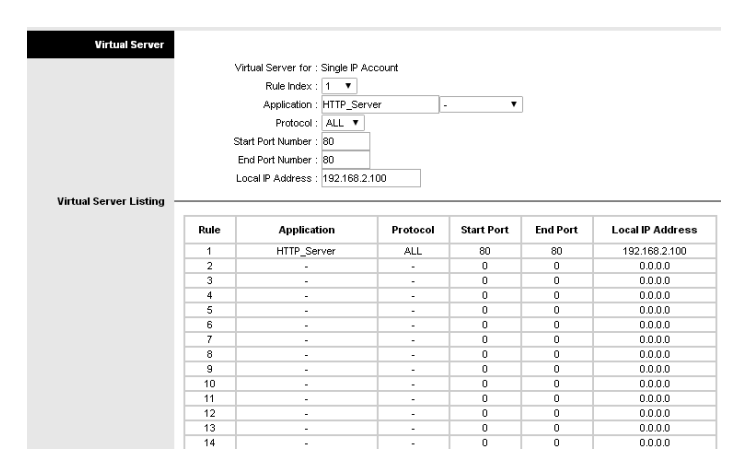

#### **Gambar5.** Pengaturan vitual server

Untuk setting NAT login ke modem speedy, pilih menu "Advanced setup", lalu pilih "NAT > Virtual Server". Di bagian Application pilih "HTTP\_Server", dan buat 2 portal untuk port 80 (HTTP), dan yang satunya portal 443 untuk (HTTPS). Pada bagian "Local IP Address" masukan ip komputer yang sedang digunakan.

#### **4. Hasil dan Pembahasan**

 $\Rightarrow$ 

1. Hasil dari Pembuatan IP Dinamis menjadi IP Statis

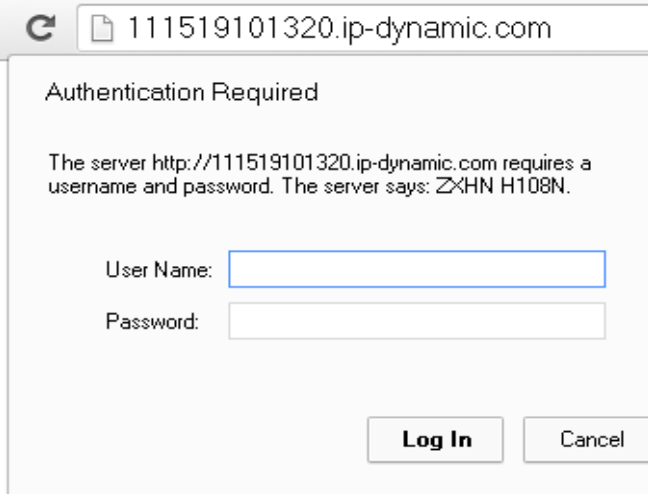

**Gambar 6.** Hasil Perubahan IP

Dari Percobaan diatas, IP Addres dinamis sudah berubah menjadi IP Static dengan alamat 111519101320.ip-dynamic.com, dan bisa diakses dari komputer mana saja selama masih terkoneksi ke internet.

2. Hasil Dari Pengecekan Web Melalui Client

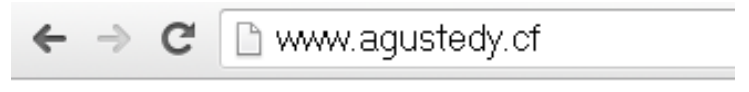

selamat datang

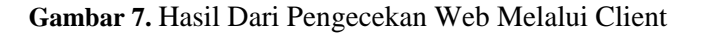

Dari Percobaan diatas, PC yang digunakan sekarang sudah bisa di jadikan Server yang bisa dikenali dunia secara langsung, dalam artian bisa meng-host banyak kebutuhan diantaranya www, ftp, email, dan lain-lain, karena peran modem diatas hanyalah sebagai Bridging (tidak memiliki IP dan sebagai penjembatan koneksi internet speedy)

## **5. Kesimpulan**

Hasil dalam penelitian ini terdiri dari tiga macam yaitu Hasil

- pembuatan web server
- Perubahan IP Dinamis menjadi Statis
- Akses Web dari computer Client

Penelitian berhasil dilakukan dan webserver sendiri dengan custom domain berhasil dibuat, sehingga tidak harus sewa hosting yang harganya cukup mahal. Hanya saja kelemahan menggunakan webserver sendiri yaitu apabila komputer kita mati, internet speedy gangguan, maka website tidak akan bisa di akses.

## **Daftar Pustaka**

- [1] Donny K. Sutantyo, Darmawan Utomo, Implementasi *Embedded Web Server* Via ModemBerbasiskan Mikrokontroler, Jurnal Teknik Elektro Vol. 6, No. 1, Maret 2006: 54 - 66
- [2] Rindra Yusianto, Ratih Setyaningrum, 2013, *Rancang Bangun Intranet Dengan Web Server Sebagai Alternatif Pengganti Internet Untuk Menunjang Kurikulum Berbasis Kompetensi Pada Sekolah Menengah Kejuruan Di Daerah Pedesaan***,** Program Studi Teknik Industri Fakultas Teknik Universitas Dian Nuswantoro
- [3] Bhirawa Anoraga Nandari, Sukadi. 2014. *Pembuatan Website Portal Berita Desa Jetis Lor*. IJNS – Indonesian Journal on Networking and Security - Volume 3 No 3 Juli 2014
- [4] Khairil, Nugroho Ponco Riyanto, 2013. Rosmeri. *Membangun Webserver Intranet Dengan Linux* Jurnal Media Infotama, Vol.9, No.1, Februari 2013
- [5] Komputer, Wahana, *Administrasi Jaringan dengan Linux Ubuntu 11* , Andi Publisher, Yogyakarta, 2011.
- [6] Minarni, Fazril Hadi Saputra. 2011. *Sistem Informasi Perpustakaan Berbasis Web Pada Politeknik Kesehatan Padang*. Jurnal Teknologi Informasi & Pendidikan ISSN : 2086 – 4981 VOL. 3 NO. 1
- [7] Prakoso, Samuel, *Jaringan Komputer Linux: Konsep Dasar, Aplikasi, Keamanan Dan Penerapan*, Andi Publisher, Yogyakarta, 2005**.**
- [8] San Murugesan, Athula Ginige. 2005.*Web Engineering : Introduction and Perspectives*. Idea Group Inc. Australia
- [9] Tito Suryono , Mohammad Faruq Afif. 2012. *Pembuatan Prototype Virtual Server Menggunakan Proxmox Ve Untuk Optimalisasi Resource Hardware Di NOC FKIP UNS,* IJNS – Volume 1 Nomor 1 ISSN: 2302-5700
- [10] Zaenal Arifin. 2009. *Buletindo :Pedoman Awal Membuat Website Sendiri*. Jurnal Pembelajaran Komputer.